### Reading Files Chapter 7

Python for Informatics: Exploring Information www.pythonlearn.com

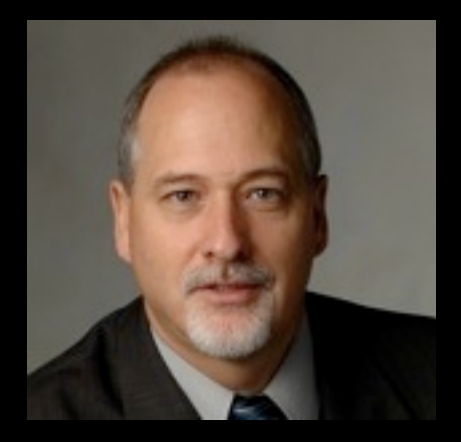

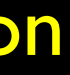

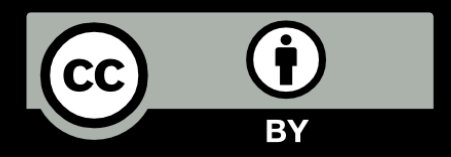

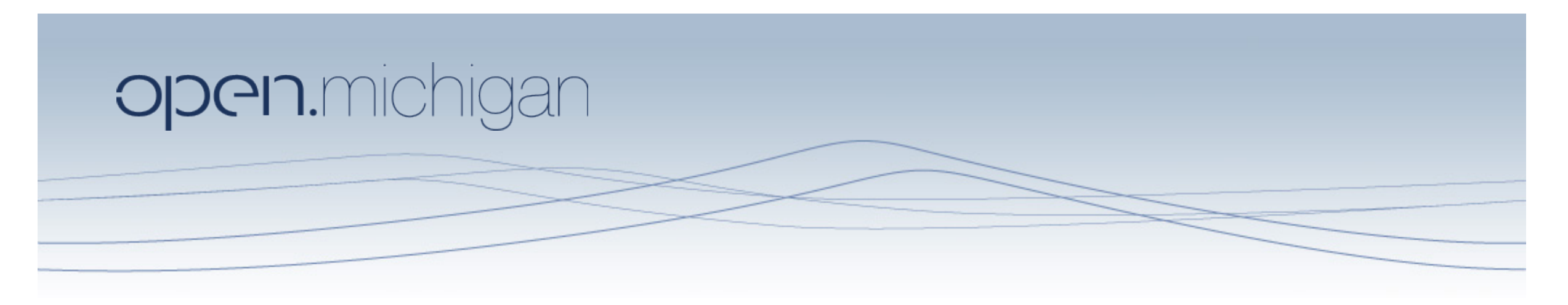

Unless otherwise noted, the content of this course material is licensed under a Creative Commons Attribution 3.0 License. http://creativecommons.org/licenses/by/3.0/.

Copyright 2010- Charles Severance

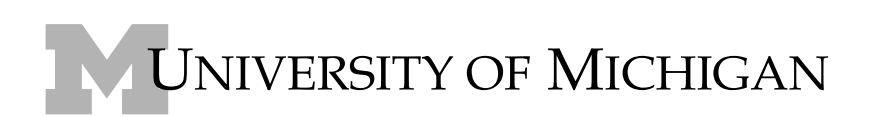

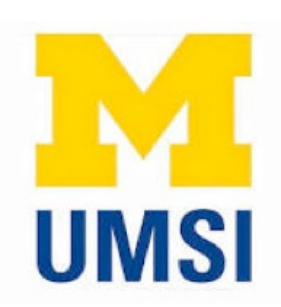

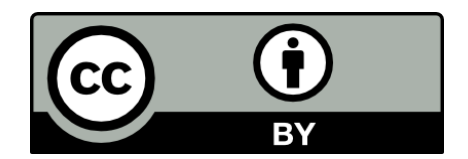

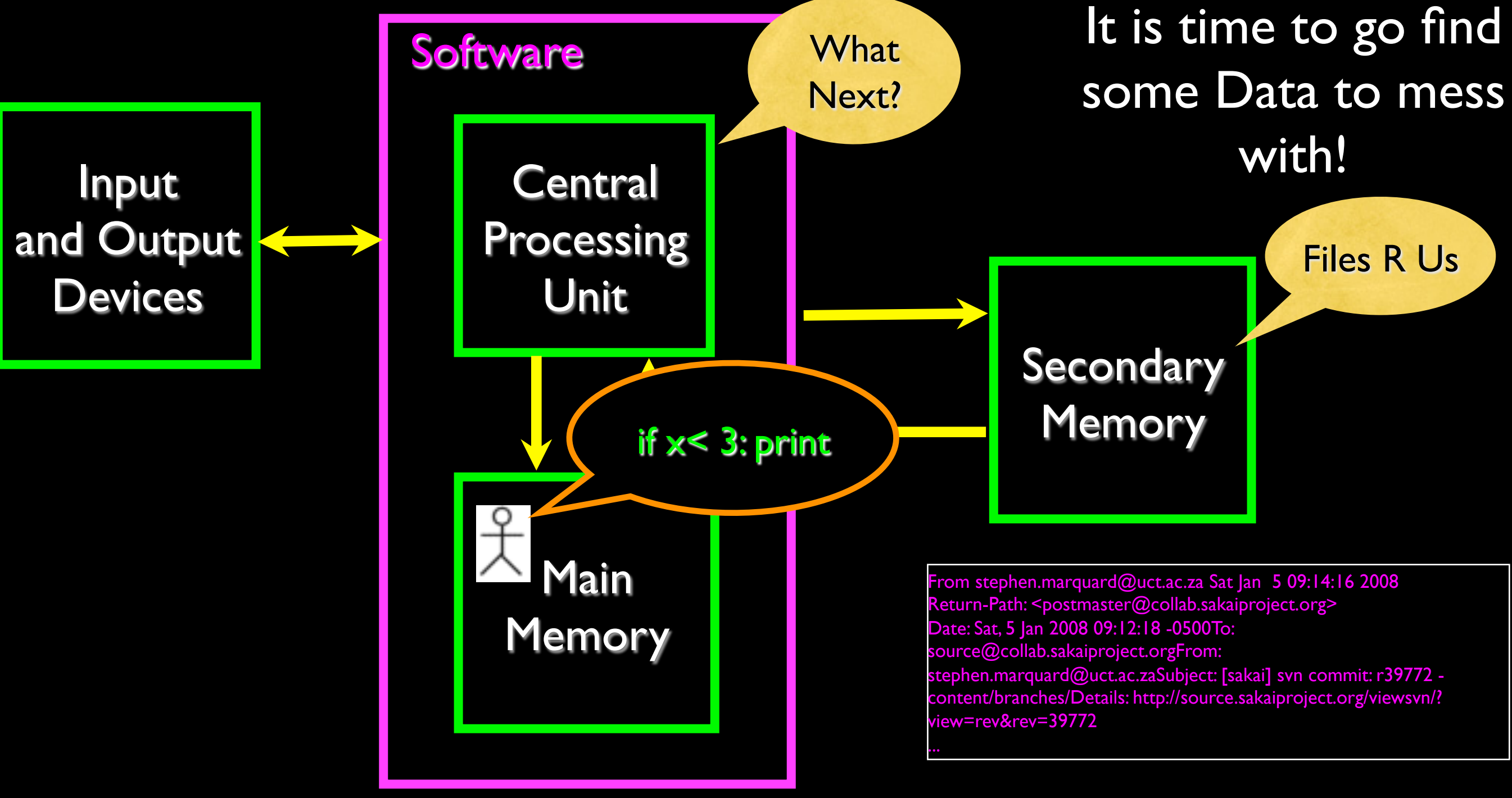

- 
- 
- 
- 
- 
- 

### File Processing

• A text file can be thought of as a sequence of lines

From stephen.marquard@uct.ac.za Sat Jan 5 09:14:16 2008 Return-Path: <postmaster@collab.sakaiproject.org> Date: Sat, 5 Jan 2008 09:12:18 -0500To: source@collab.sakaiproject.orgFrom: stephen.marquard@uct.ac.zaSubject: [sakai] svn commit: r39772 - content/ branches/Details: http://source.sakaiproject.org/viewsvn/?view=rev&rev=39772

http://www.py4inf.com/code/mbox-short.txt

# Opening a File

- Before we can read the contents of the file we must tell Python which file we are going to work with and what we will be doing with the file
- This is done with the open() function
- open() returns a "file handle" a variable used to perform operations on the file
- Kind of like "File -> Open" in a Word Processor

# Using open()

- handle = open(filename, mode)
	- returns a handle use to manipulate the file
	- filename is a string
	- mode is optional and should be 'r' if we are planning reading the file and 'w' if we are going to write to the file.

http://docs.python.org/lib/built-in-funcs.html

### $f$ hand = open('mbox.txt', 'r')

## What is a Handle?

>>> fhand = open('mbox.txt') >>> print fhand <open file 'mbox.txt', mode 'r' at 0x1005088b0>

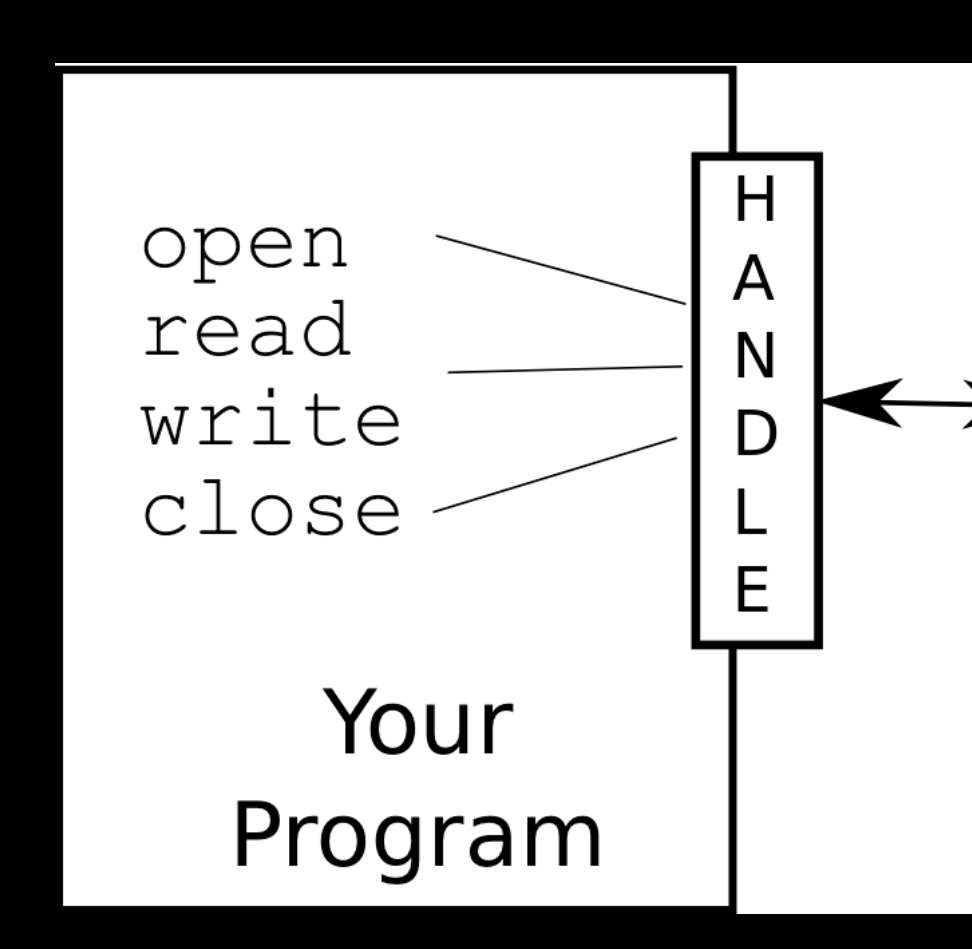

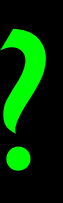

### mbox.txt

From stephen.m.. Return-Path: <p.. Date: Sat, 5 Jan .. To: source@coll.. From: stephen... Subject: [sakai]... Details: http:/...

 $\ddotsc$ 

# When Files are Missing

>>> fhand = open('stuff.txt') Traceback (most recent call last): File "<stdin>", line 1, in <module>IOError: [Errno 2] No such file or directory: 'stuff.txt'

# The newline Character

- We use a special character to indicate when a line ends called the "newline"
- We represent it as \n in strings
- Newline is still one character not two

>>> stuff = 'Hello\nWorld!' >>> stuff'Hello\nWorld!' >>> print stuff  $\Rightarrow$   $\Rightarrow$  stuff = 'X\nY'

- 
- 
- 
- HelloWorld!
- 
- >>> print stuff
- X
- Y
- >>> len(stuff)3

### File Processing

A text file can be thought of as a sequence of lines

From stephen.marquard@uct.ac.za Sat Jan 5 09:14:16 2008 Return-Path: <postmaster@collab.sakaiproject.org> Date: Sat, 5 Jan 2008 09:12:18 -0500To: source@collab.sakaiproject.orgFrom: stephen.marquard@uct.ac.zaSubject: [sakai] svn commit: r39772 - content/ branches/Details: http://source.sakaiproject.org/viewsvn/?view=rev&rev=39772

### File Processing

A text file has newlines at the end of each line

From stephen.marquard@uct.ac.za Sat Jan 5 09:14:16 2008\n Return-Path: <postmaster@collab.sakaiproject.org>\n Date: Sat, 5 Jan 2008 09:12:18 -0500\nTo: source@collab.sakaiproject.org \nFrom: stephen.marquard@uct.ac.za\nSubject: [sakai] svn commit: r39772 content/branches/\nDetails: http://source.sakaiproject.org/viewsvn/? view=rev&rev=39772\n

## File Handle as a Sequence

- A file handle open for read can be treated as a sequence of strings where each line in the file is a string in the sequence
- We can use the for statement to iterate through a sequence
- Remember a sequence is an ordered set

xfile = open('mbox.txt') for cheese in xfile: print cheese

## Counting Lines in a File

- Open a file read-only
- Use a for loop to read each line

Count the lines and print out the number of lines

 $count = 0$ for line in fhand:

### $f$ hand = open('mbox.txt') count = count + 1 print 'Line Count:', count

\$ python open.py

### Line Count: 132045

# Reading the \*Whole\* File

We can read the whole file (newlines and all) into a single string.

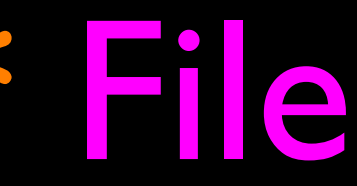

### >>> fhand =  $open('mbox-short.txt')$ >>> in

# Searching Through a File

We can put an if statement in our for loop to only print lines that meet some criteria

fhand = open('mbox-short.txt') for line in fhand: if line.startswith('From:') : print line

### OOPS!

 $\bullet\bullet\bullet$ 

What are all these blank lines doing here?

From: stephen.marquard@uct.ac.za

From: louis@media.berkeley.edu

From: zqian@umich.edu

From: rjlowe@iupui.edu

- 
- 
- 

## OOPS!

 $\bullet\bullet\bullet$ 

What are all these blank lines doing here?

The print statement adds a newline to each line.

Each line from the file has a newline at the end.

From: stephen.marquard@uct.ac.za\n \n From: louis@media.berkeley.edu\n \n From: zqian@umich.edu\n \n From: rjlowe@iupui.edu\n \n

# Searching Through a File (fixed)

**• We can strip the whitespace** from the right hand side of the string using rstrip() from the string library

 $f$ hand = open('mbox-short.txt') for line in fhand: line = line.rstrip() if line.startswith('From:') :

The newline is considered "white space" and is stripped From: stephen.marquard@uct.ac.za From: louis@media.berkeley.edu

From: zqian@umich.edu From: rjlowe@iupui.edu

....

# Skipping with continue

We can convienently skip a line by using the continue statement

 $f$ hand = open('mbox-short.txt') for line in fhand:  $line = line.rstrip()$  if not line.startswith('From:') : continue print line

# Using in to select lines

We can look for a string anywhere in a line as our selection criteria

 $f$ hand = open('mbox-short.txt') for line in fhand: line = line.rstrip() if not '@uct.ac.za' in line : continue print line

From stephen.marquard@uct.ac.za Sat Jan 5 09:14:16 2008 X-Authentication-Warning: set sender to stephen.marquard@uct.ac.za using –f From: stephen.marquard@uct.ac.zaAuthor: stephen.marquard@uct.ac.za From david.horwitz@uct.ac.za Fri Jan 4 07:02:32 2008 X-Authentication-Warning: set sender to david.horwitz@uct.ac.za using -f...

# Prompt for File Name

fname  $=$  raw input ('Enter the file name: ')  $f$ hand = open(fname)  $count = 0$ for line in fhand: if line.startswith('Subject:') :  $count = count + 1$ print 'There were', count, 'subject lines in', fname

> Enter the file name: mbox.txt There were 1797 subject lines in mbox.txt

Enter the file name: mbox-short.txt There were 27 subject lines in mbox-short.txt

# Bad File Names

fname  $=$  raw\_input('Enter the file name: ') try: fhand = open(fname) except: print 'File cannot be opened:', fname exit()  $count = 0$ for line in fhand: if line.startswith('Subject:') :  $count = count + 1$ 

**print 'There were', count, 'subject lines in', fname** There were 1797 subject lines in mbox.txt

Enter the file name: na na boo boo File cannot be opened: na na boo boo

## Summary

- Secondary storage
- Opening a file file handle
- File structure newline character
- Reading a file line-by-line with a for loop
- Searching for lines
- Reading file names
- Dealing with bad files